# **PYTHON - Strings**

Introdução à ProgramaçãoSI1

### **Conteúdo**

#### • String

- Conceitos
- Operações
- Métodos
- Exemplos
- Exercícios

### **String**

- $\mathbb{R}^n$  <sup>S</sup>trings no Python são **elementos**usados para **armazenar texto**
- <sup>A</sup> **inicialização**o de strings pode ser com aspas simples ou duplas
- an<br>Ma **Imutáveis**
	- não é possível adicionar, remover ou mesmo modificar parte de uma s*tring*
	- **Para realizar essas operações é necessário** criar uma **nova string**

**3**

```
 >>> s = 'Camel' Concatenação>>> print('The ' + s + ' run away!)The Camel run away!
 Interpolação>>> print('tamanho de %s => %d' % (s, len(s)))
  tamanho de Camel \Rightarrow 5
```
**4**

### **>>> s = 'Camel'**

#### ■ String como segu **String como seqüência**

for ch in s: print(ch)

- $\mathcal{C}$
- a
- m
- e
- 1

#### an<br>Ma **Strings são objetos**

>>> if s.startswith('C'): print(s.upper())

CAMEL

 $>>$ 

**>>> s <sup>=</sup>'Camel'**

#### **Tamanho de um string**р.<br>По  $\gg$  len(s) 5

р.<br>По **Pegando caracteres pelas suas posições**

```
>>> primeiraLetra = s[0]letraDoMeio = s[2]ultimaletra = s[len(s)-1]print(primeiraletra, letraDoMeio, ultimaLetra)
C m 1
```
#### **>>> s <sup>=</sup>'Camel' Service Service o que acontecerá?>>> print (3 \* s) >>> # 3 \* s é similar a s+s+s**

#### >>>  $print(3*s)$ CamelCamelCamel >>> print (s+s+s) CamelCamelCamel

#### Comparação de Strings

```
palavra = "zebra"if palavra == "banana":
    print ("Sim, nós temos bananas!")
else:
    print ("Não, nós não temos bananas!")
```
>>> Não, nós não temos bananas

```
palavra = "zebra"if palavra \langle "banana":
    print ("Sua palavra,", palavra, ", vem antes de banana.")
elif palavra > "banana":
    print ("Sua palavra,", palavra, ", vem depois de banana.")
else:
    print ("Sim, nós não temos banana")
```
>> Sua palavra, zebra , vem depois de banana.

### "Fatiando" Strings

#### • **Fatias**(**slices**) de strings podem ser obtidas colocando índices entre colchetes após a **variável** da string

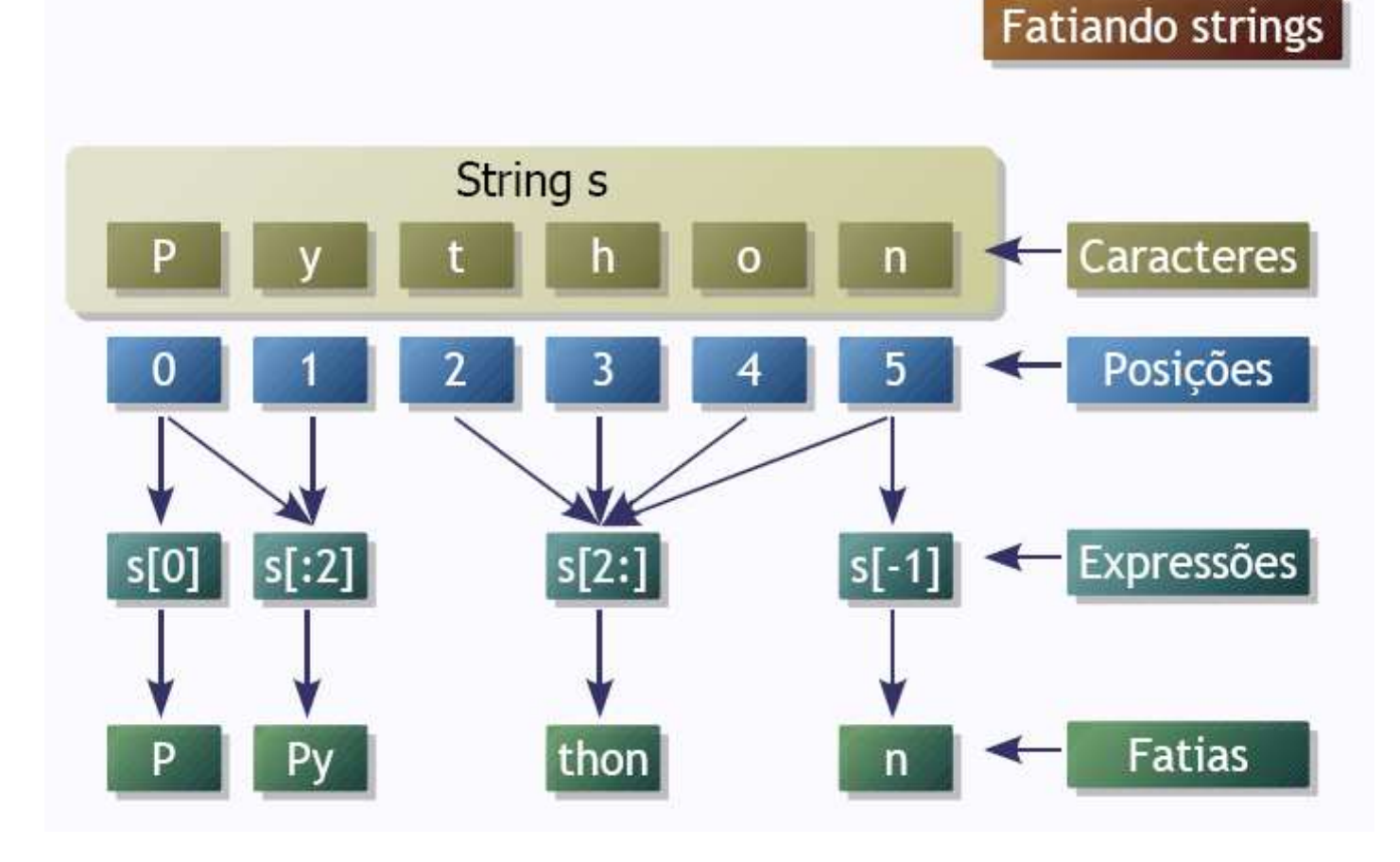

# Índices

#### $\mathcal{L}(\mathcal{L})$  and  $\mathcal{L}(\mathcal{L})$  and  $\mathcal{L}(\mathcal{L})$ **E Começam em zero<br>-** Podem, ser, definidos

- $\mathbb{R}^n$ **Podem ser definidos como trechos ou<br>Substrings:** substrings:
	- **x[inicio:fim+1:intervalo]**
	- **. Se não for definido** o inicio : Se não for definido <sup>o</sup> **inicio**, será considerado como <mark>zero</mark>
	- **Service Service**  Se **não** for **definido** <sup>o</sup> **fim+1**, será considerado **<sup>o</sup> tamanho** do objeto.
	- **Service Service O intervalo** (entre os caracteres), se não for definido, será **<sup>1</sup>**.

## Índices

• Exemplos

 $\gg$   $\times$  = 'multidisciplinar'  $>> x[5:15:1]$ 'disciplina'

**11**

### **Atribuição**

#### •Strings são **imutáveis**

>>> saudacao = "Alô, mundo!" **#Erro**>>> saudacao[0] =  $'E'$ >>> print(saudacao) Alô, mundo!

```
>>> novaSaudacao = 'E' + saudacao[1:]
>>> print(novaSaudacao)
Elô, mundo!
```
#### **Concatenação**

```
>>> print ('Alô' 'Mundo')
Alô Mundo
>>> print ('Alô' + 'Mundo')
Alô Mundo
>>> print ('Alô!' * 2 + 'Mundo')
Alô! Alô! Mundo
```
#### Interpolação

ia<br>Ma **Derador** % **To** é usado para fazer<br>**ão** de strings interpolação de strings an<br>Ma **Mais eficiente** do que <sup>a</sup> concatenação convencional

>>> print('Agora são %02d:%02d.' % (16, 30)) Agora são 16:30.

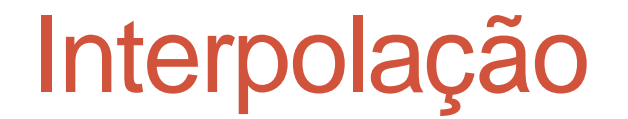

Símbolos:**%s**: string

■%d: inteiro

**-***sf*: real

#### Método **find**

- **find (substring,inicio,fim)**
	- $\bullet$  Retorna o índice (**nosicão**) da primei Retorna o índice (**posição**) da primeira ocorrência de **substring**
	- **inicio** <sup>e</sup>**fim** são opcionais e indicam os intervalos de índices onde a busca será efetuada
		- Os defaults são **<sup>0</sup>** e o **comprimento** da string, respectivamente
	- $\bullet$  Caso **substring** não apareça na string, é retornado o valor **-1**
	- $\bullet$  Observe que o ope Observe que o operador **in** pode ser usado para dizer se uma substring aparece numa string

### Exemplo **find**

```
>>> s = "quem parte e reparte, fica com a maior parte"<br><<<<<<
>>> s.find("parte")5>>> s.find("reparte")13
>>> s.find("parcela")-1
>>> "parte" in sTrue
>>> s.find("parte",6)15>>> s.find("parte",6,12)-1
```
### Método join

### •**join(seqüência)**

- •Retorna uma string com todos os elementos da *seqüência* concatenados
- •Os elementos da seqüência têm que ser strings

 •A string objeto <sup>é</sup> usada como separador entre os elementos

#### Exemplos **join**

>>> separador =  $''/$ >>> separador.join(("23", "11", "2003"))  $'23/11/2003'$ 

# Métodos **lower** <sup>e</sup>**upper**

#### •**Lower()**

 • Retorna a string com todos os caracteresconvertidos para **minúsculos**

### •**upper()**

- Retorna a string com todos os caracteresconvertidos para **maiúsculos**
- •Exemplos:>>> print("Casa".upper()) CASA >>> print("MESA".lower()) mesa

#### Método **replace**

#### •**replace(velho,novo,n)**

- •Substitui as instâncias da substring **velho** por **novo**
- •Se **n** for especificado, apenas **<sup>n</sup> instâncias** são **trocadas**
- •Caso contrário, **todas** as instâncias são **trocadas**

#### Exemplo **replace**

>>> s = "quem parte e reparte, fica com a maior parte" >>> s.replace("parte","parcela")'quem parcela e reparcela, fica com a maior parcela'

>>> s.replace("parte","parcela",2)'quem parcela e reparcela, fica com a maior parte'

# EXERCÍCIOS

- 1.Faça um programa que leia 2 strings e<br>informe o conteúdo delas seguido do e o conteúdo delas seguido do<br>omprimento Informe também se seu comprimento. Informe também<br>as duas strings possuem o mes seu comprimento. Informe tambem se<br>as duas strings possuem o mesmo as duas strings possuem o mesmo<br>comprimento e são iguais ou diferentes o e são iguais ou diferentes no conteúdo.
- •Exemplo:

Compara duas strings String 1: Brasil Hexa 2006 String 2: Brasil! Hexa 2006! Tamanho de "Brasil Hexa 2006": 16 caracteres Tamanho de "Brasil! Hexa 2006!": 18 caracteres As duas strings são de tamanhos diferentes. As duas strings possuem conteúdo diferente.

2. Faça um programa que permita ao usuário digitar <sup>o</sup> seu nome e em seguida mostre o nome do usuário<br>de trée pare frente utilizande comente letres de trás para frente utilizando somente letras maiúsculas. Dica: lembre−se que ao informar <sup>o</sup> nome <sup>o</sup> usuário pode digitar letras maiúsculas ouminúsculas.

3. Faça um programa que solicite o nome do usuário e imprima-o na vertical.

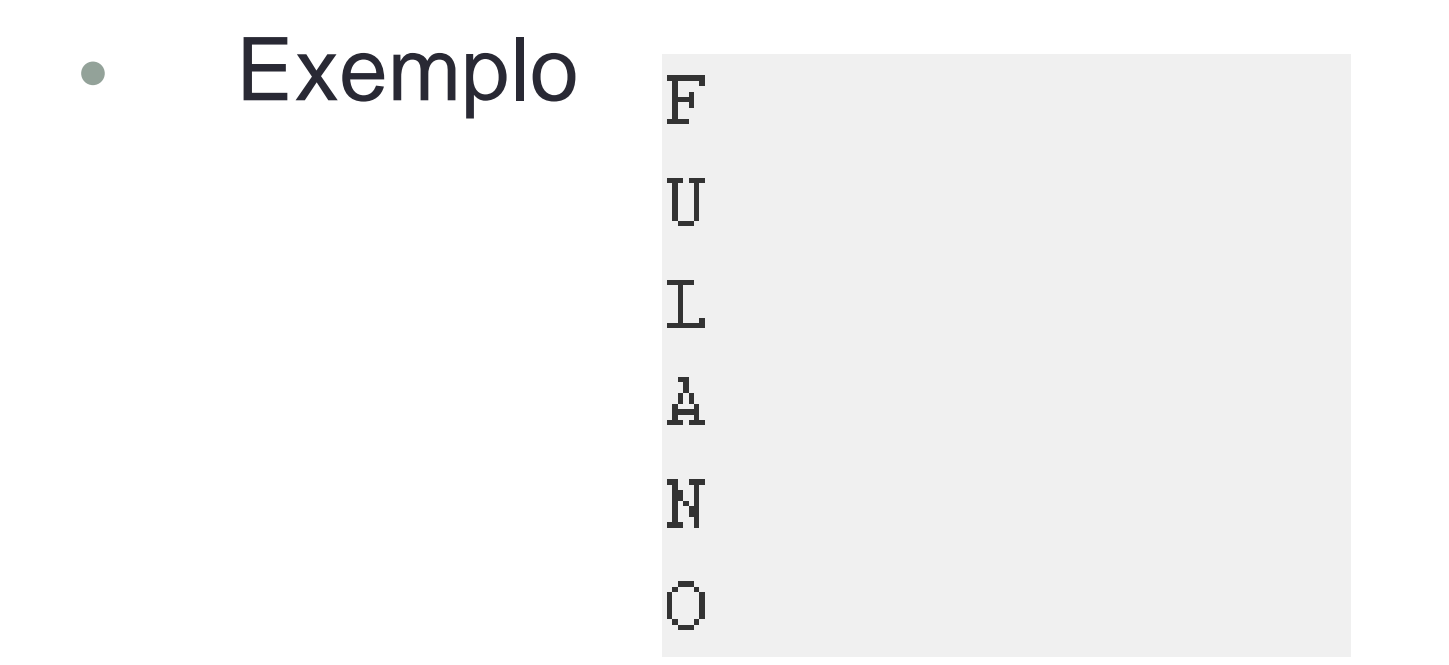

4. Modifique o programa anterior de forma a mostrar o nome em formato de escada.

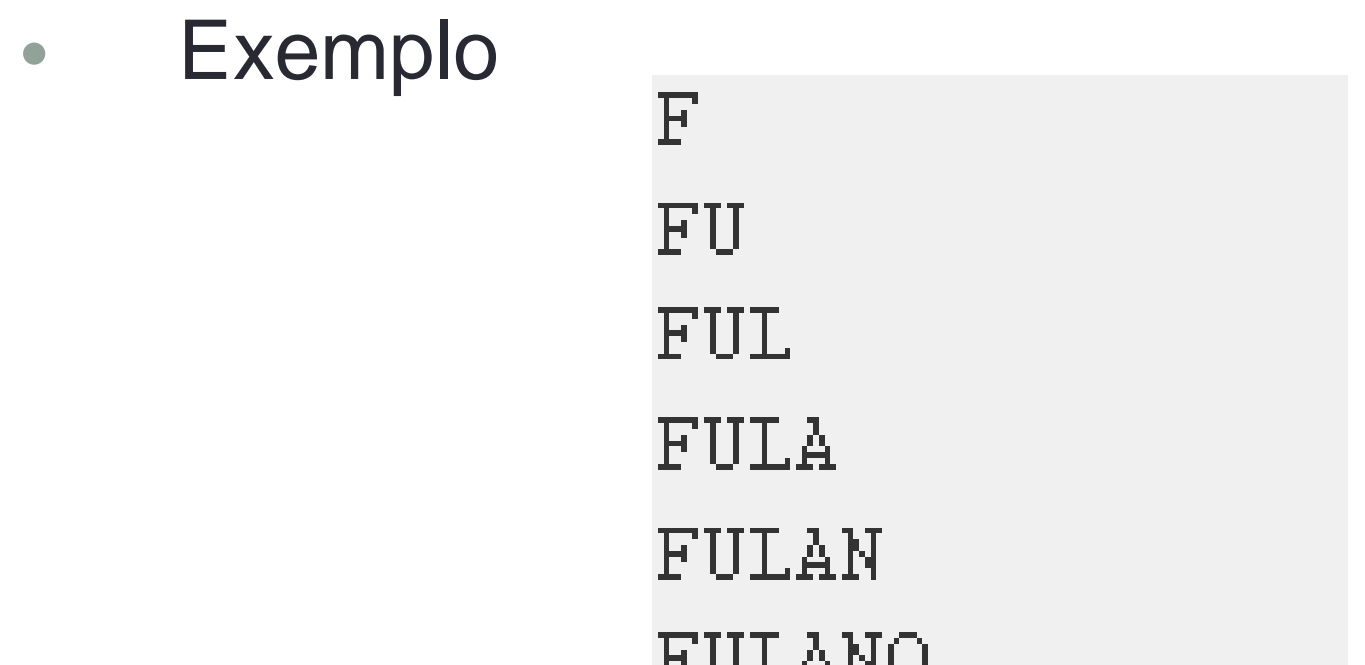

5. Faça um programa que lê uma string e conta quantas vezes o substring **"ado"** aparece na string.

- 6. Desenvolva um jogo da forca. Considere que o programa já leu do arquivo uma palavra e está com essa palavra guardada em uma variável. O jogo deve pedir ao usuário uma letra por vez. O jogador poderá errar 6 vezes antes de ser enforcado. Ex:
- Digite uma letra: A
- -> Você errou pela 1ª vez. Tente de novo!
- Digite uma letra: O
- $\bullet$  A palavra é: \_ \_ \_ \_ O  $\,$
- Digite uma letra: E
- $\bullet$  A palavra é: \_ E \_ \_ O
- Digite uma letra: S
- -> Você errou pela 2ª vez. Tente de novo!

• 7. Uma string é utilizada para representar uma das fitas de uma cadeia de DNA. Para tanto, as bases Adenina, Guanina, Citosina, Timina e Uracila sãorepresentadas pelas letras A, G, C, T e U, respectivamente. Deseja-se construir um programa que dada uma sequência de DNA é fornecida a sequência de RNA-m equivalente de acordo com a transformação indicada na Tabela 1.

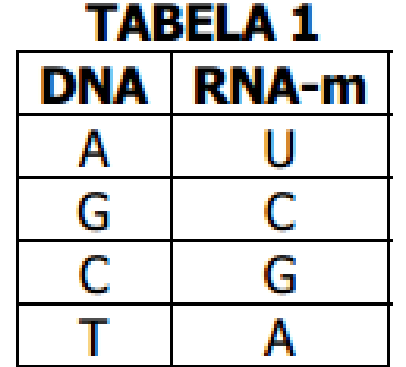

### **Bibliografia**

- **Livro "Como pensar como um Cientista de Computação** usando Python" – Capítulo 7
	- http://pensarpython.incubadora.fapesp.br/portal
- **Python Tutorial** 
	- http://www.python.org/doc/current/tut/tut.html
- Dive into Python
	- http://www.diveintopython.org/
- Python Brasil
	- http://www.pythonbrasil.com.br/moin.cgi/DocumentacaoPython#head5a7ba2746c5191e7703830e02d0f5328346bcaac